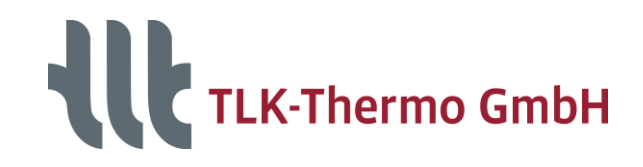

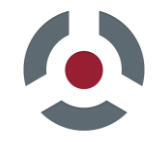

# **TISC Suite Connects Simulation Tools**

### **TLK-Thermo GmbH**

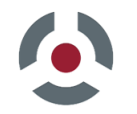

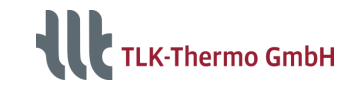

# **Why Use Tool-Coupling?**

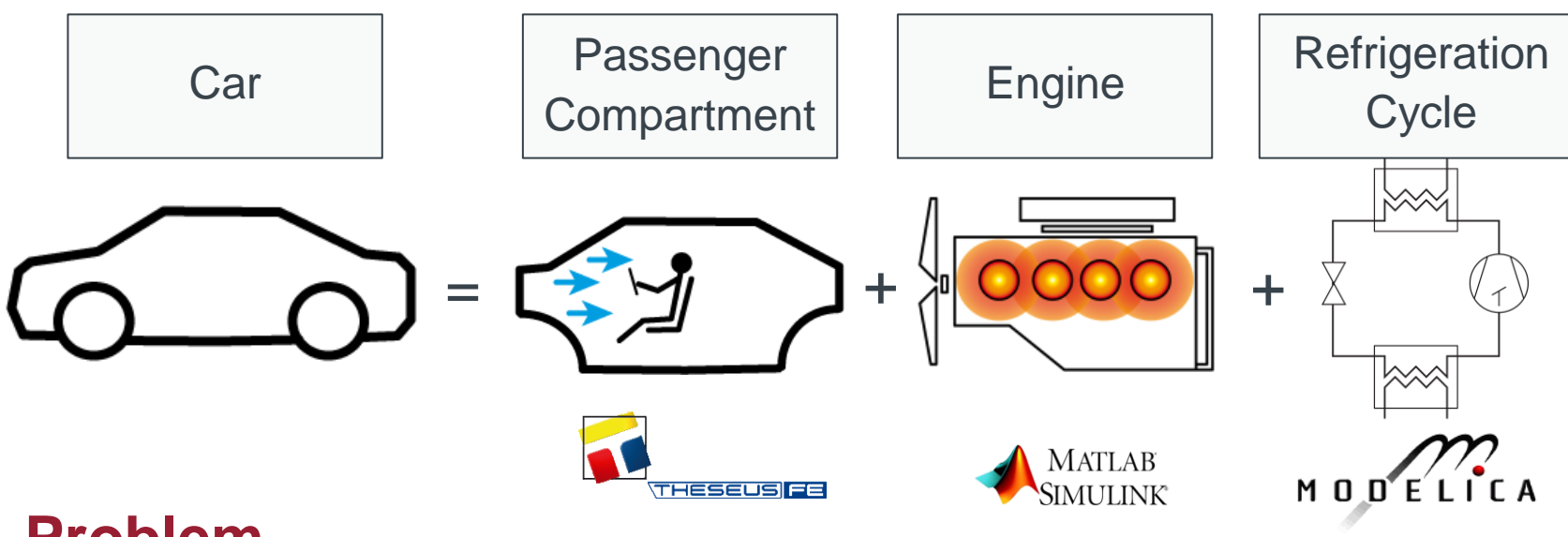

#### **Problem**

■ Multiple components of a complex system are designed in different software tools

#### **Possibilities**

- Redesign of all components in one tool
- Using co-simulation to simulate different tools together

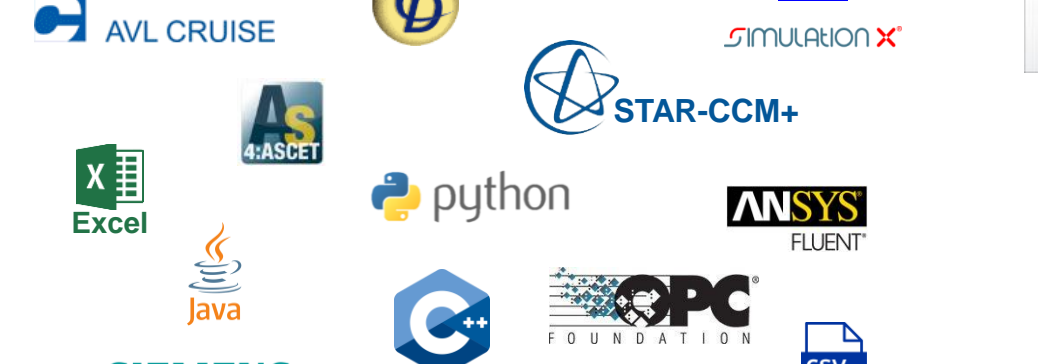

# **TISC Interfaces**

#### **Co-Simulation Co-Simulation Co-Simulation**

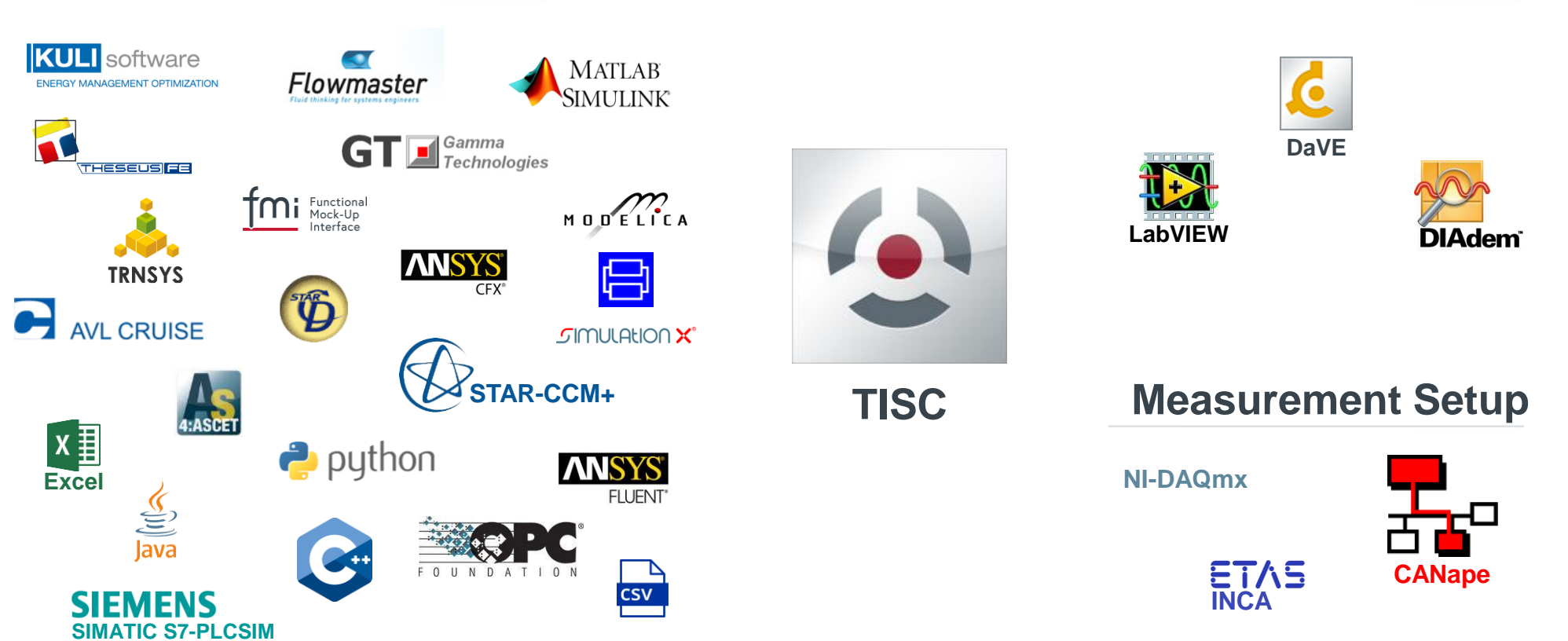

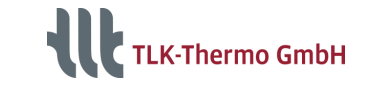

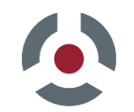

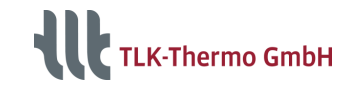

# **Advantages of TISC**

### **Tool-Coupling**

- Usability of existing models in larger simulation compound
- Use your preferred tool for specific problems

#### **Central Simulation Control**

- Configuration, execution, post-processing using one single application
- Change simulation parameter for all models via TISC Center
- Easy model exchange in simulation compound
- Possibility of batch-simulations

### **Distributed Computing**

■ Cross-platform co-simulations possible

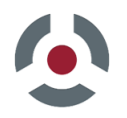

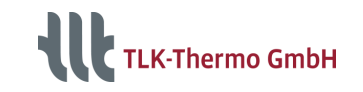

### **Server**

- Data exchange
- **■** Synchronization

#### **Clients**

- Interfaces integrate TISC into the simulation tools
- Clients communicate with the server only

### **Communication**

- Using TCP-sockets
- Platform independent
- Distribution of a simulation on multiple computers is possible

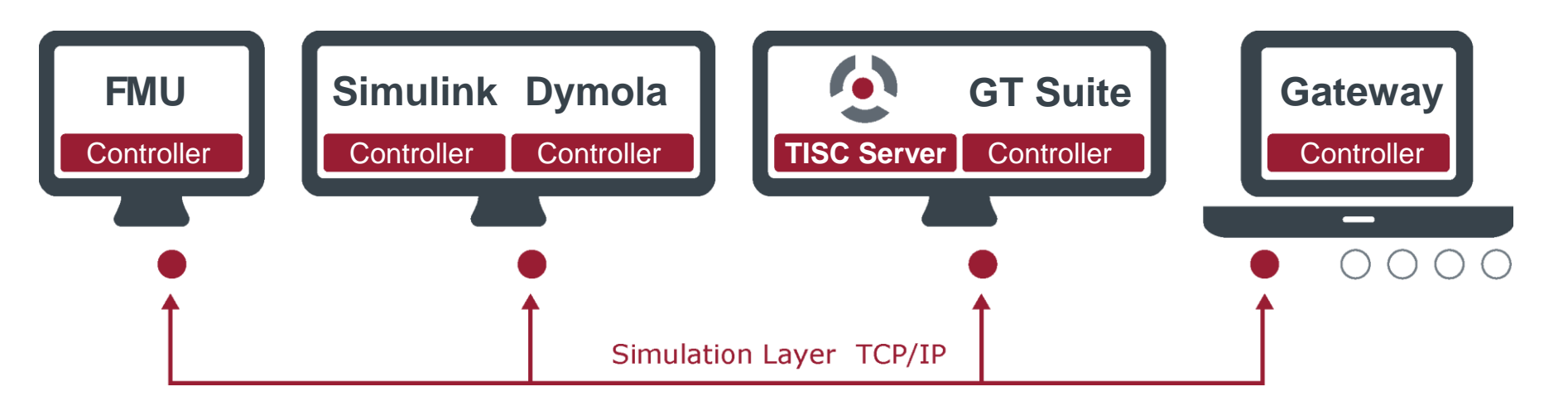

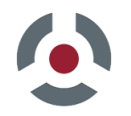

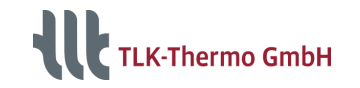

**Synchronization**

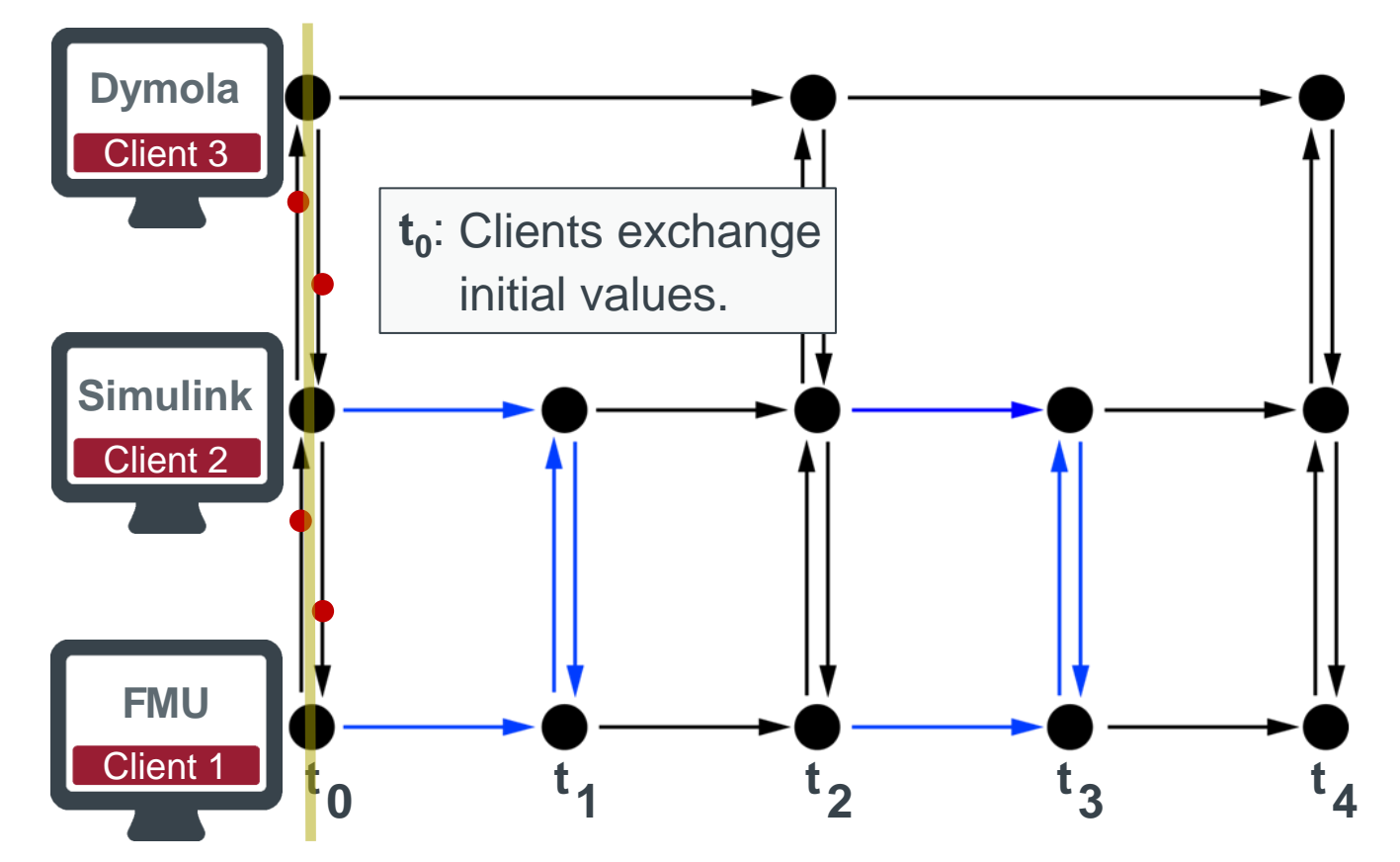

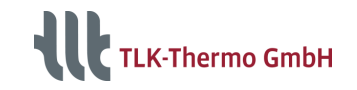

**Synchronization**

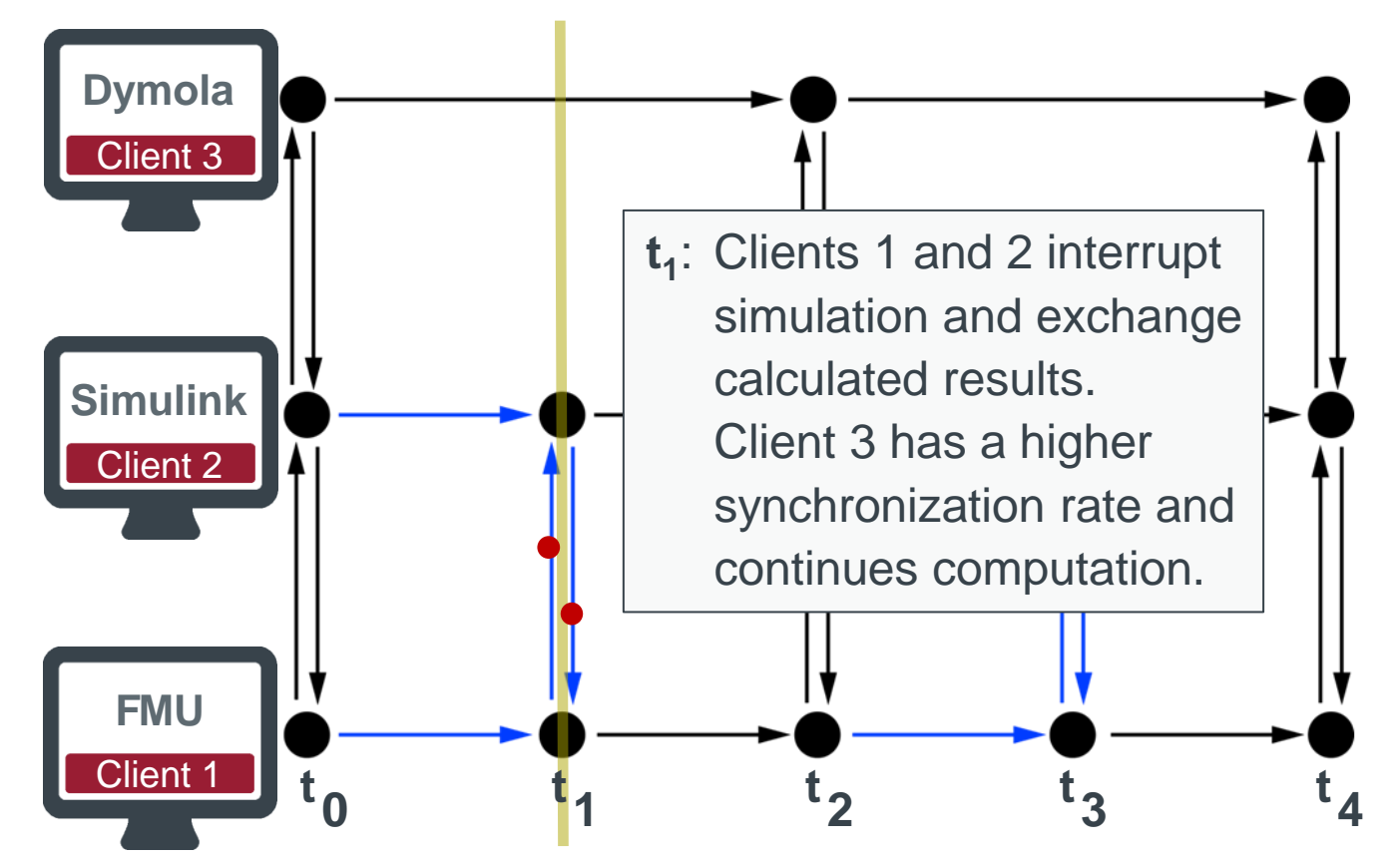

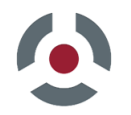

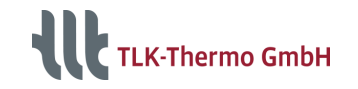

**Synchronization**

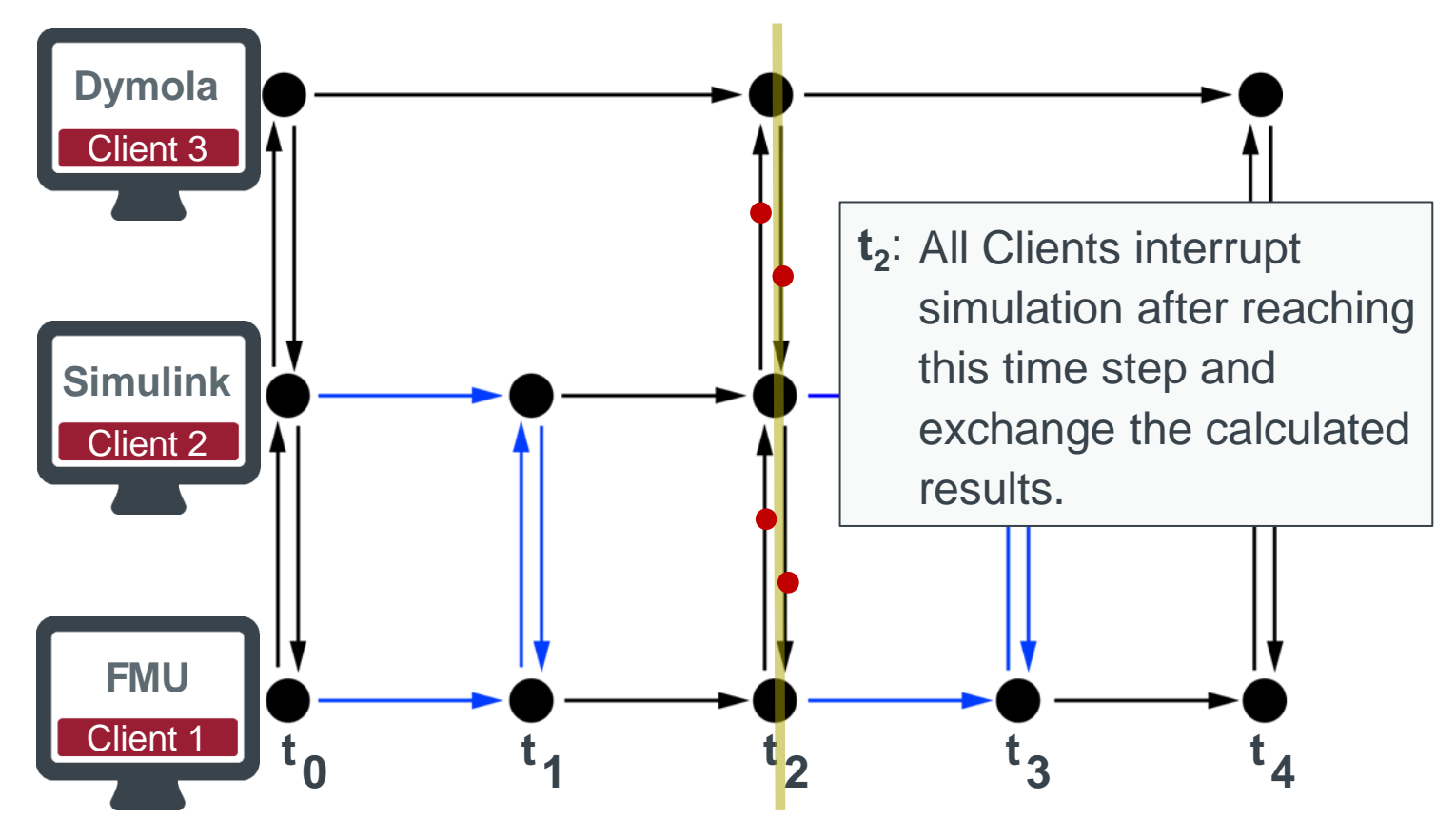

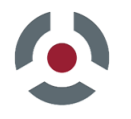

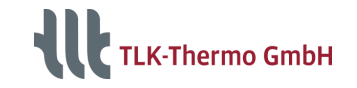

# **TISC Connection – Example Simulink**

#### **TISC Connection Block**

For coupling simulation tools TISC Connection blocks are integrated into each model to exchange data with the simulation server.

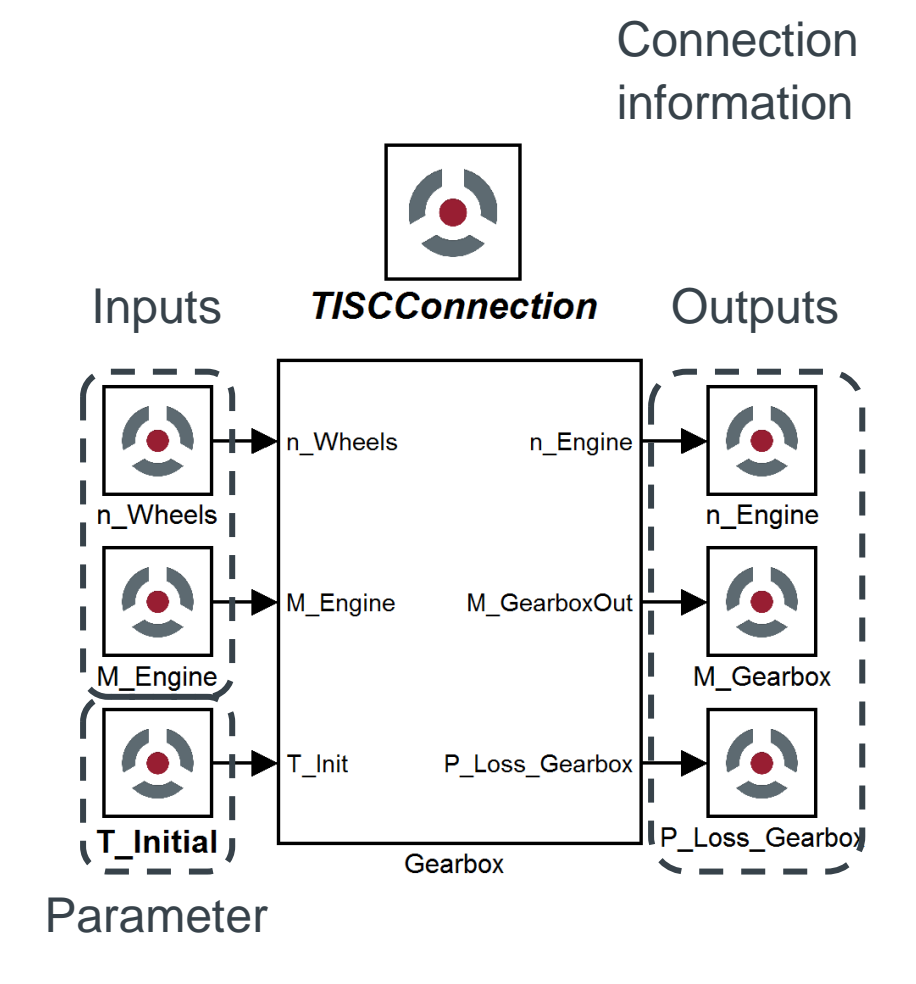

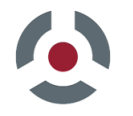

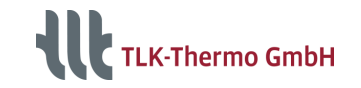

### **TISC Connection – Example Modelica/TIL**

**TISC Connection Block**

For coupling simulation tools TISC Connection blocks are integrated into each model to exchange data with the simulation server.

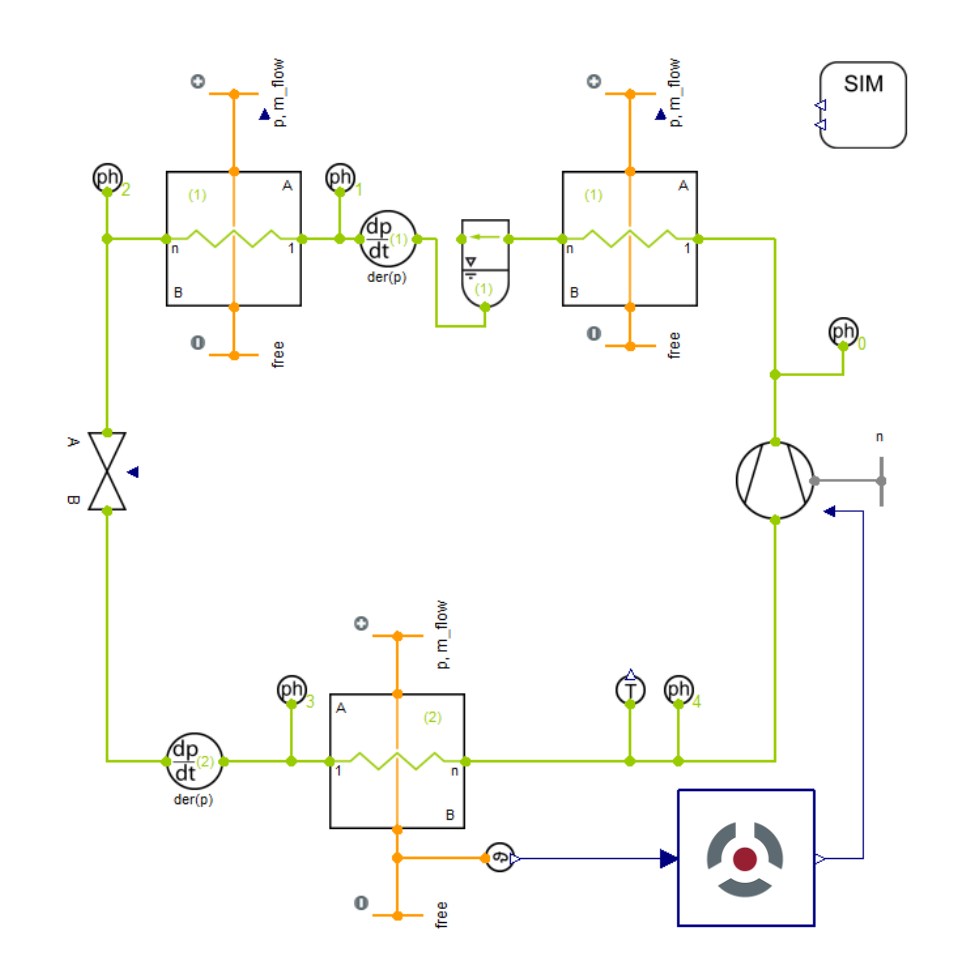

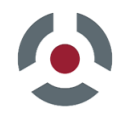

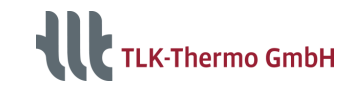

### **TISC Connection – Variable Matching**

#### **Variables are matched automatically by TISC Name**

- Green received variable is connected, send variable is calculated and available on the server
- Yellow variable is not connected and keeps its start value

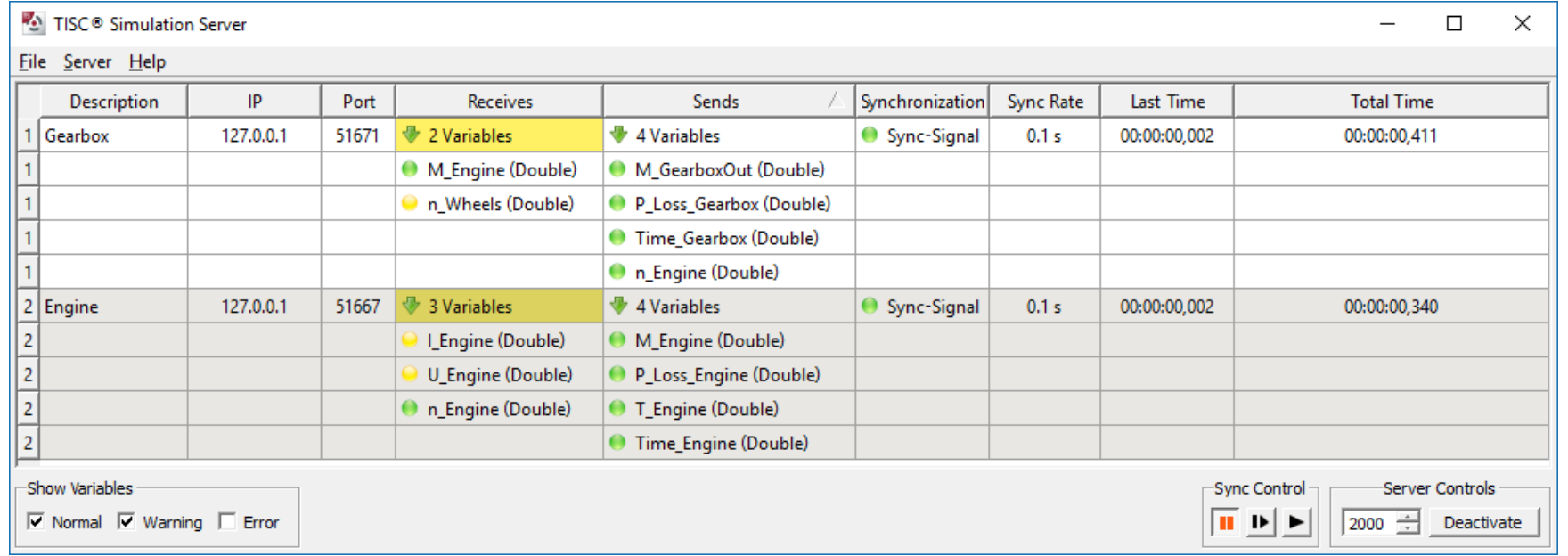

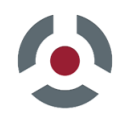

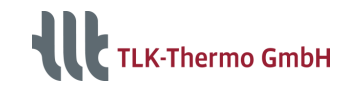

# **Numerical Aspects of Coupling**

### **Transmitting time discrete values**

#### **Challenges**

- Deviation
- **E** Handicapped re-initialization
- Not differentiable
- **Delayed event detection**

#### **Solution**

- **E** Synchronization with different time intervals
- **Exercial handling of time series**
- **Extrapolation**

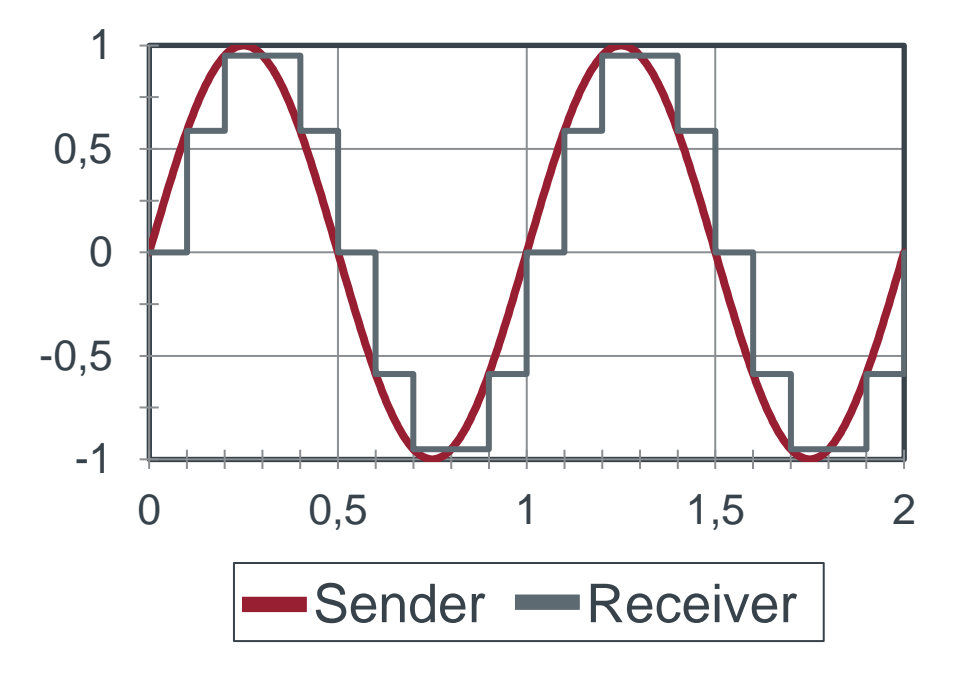

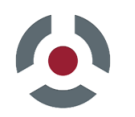

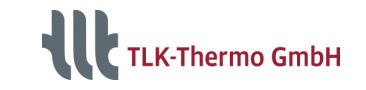

### **Numerical Aspects - Extrapolation**

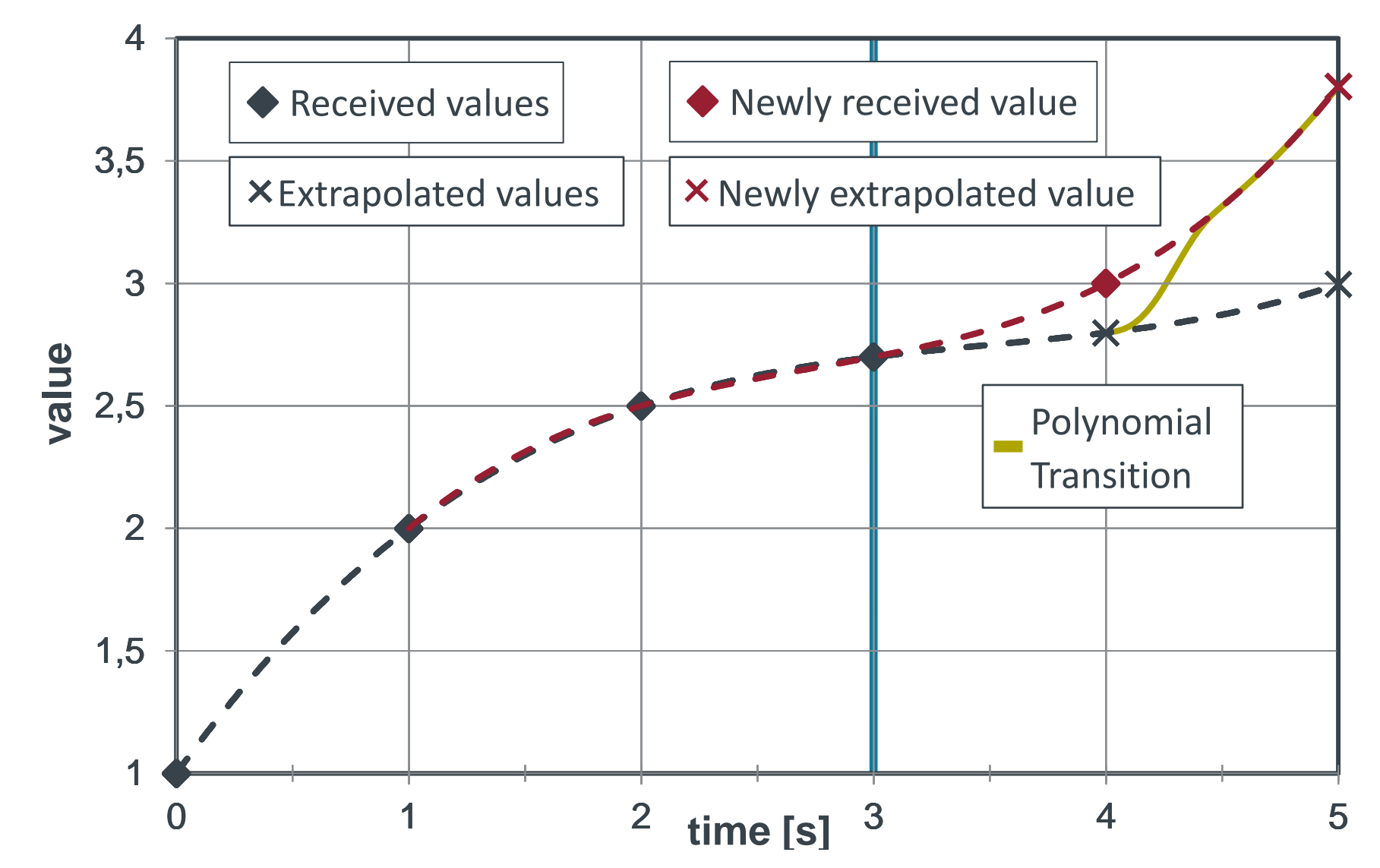

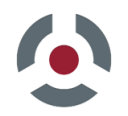

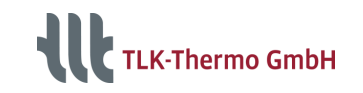

# **Introduction of Control Layer**

### **Configuration**

- Model selection
- Parameterization

#### **Execution**

- Starting and stopping of simulation
- Display and processing of status messages

#### **Batch**

■ Possibility to run batch simulations over night

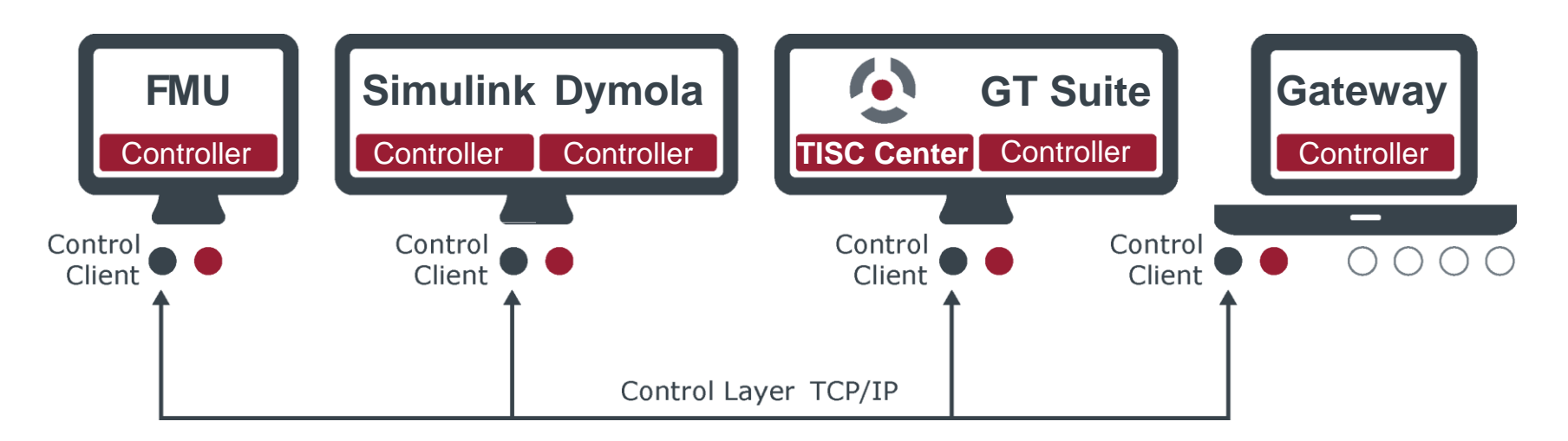

#### Control connection: Process management and control

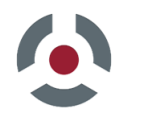

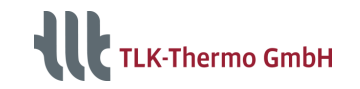

# **TISC – Communication Structure 1/4**

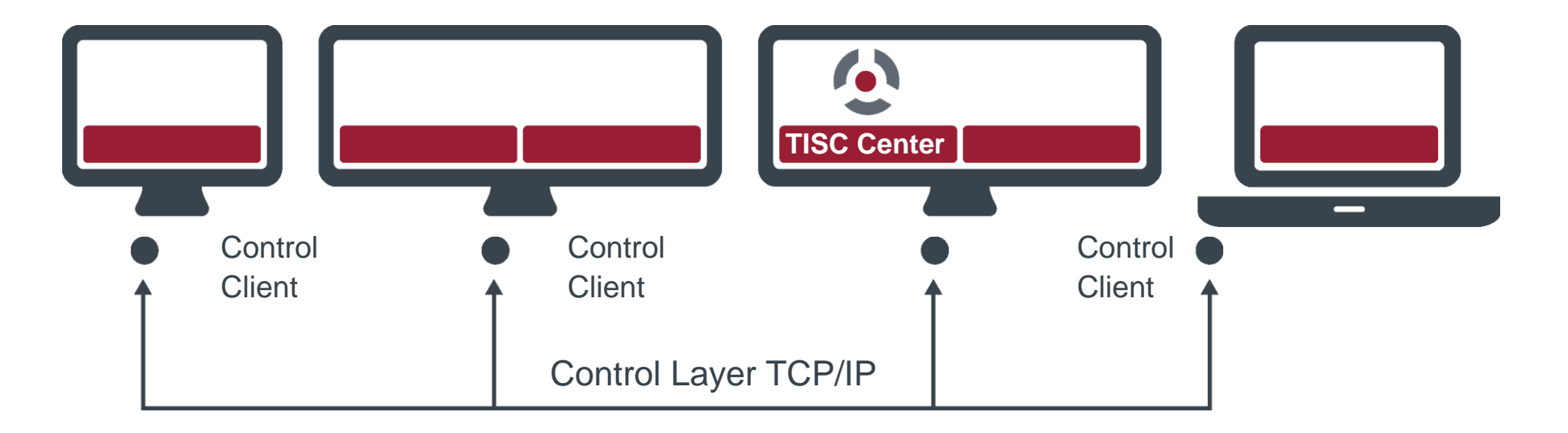

### **Initial situation**

- A coupled simulation shall be started on multiple computers.
- **TISC Center is used for central simulation management.**
- TISC searches for available Control Clients on used computers.
- Control layer is established.

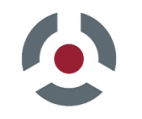

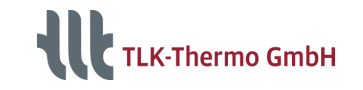

## **TISC – Communication Structure 2/4**

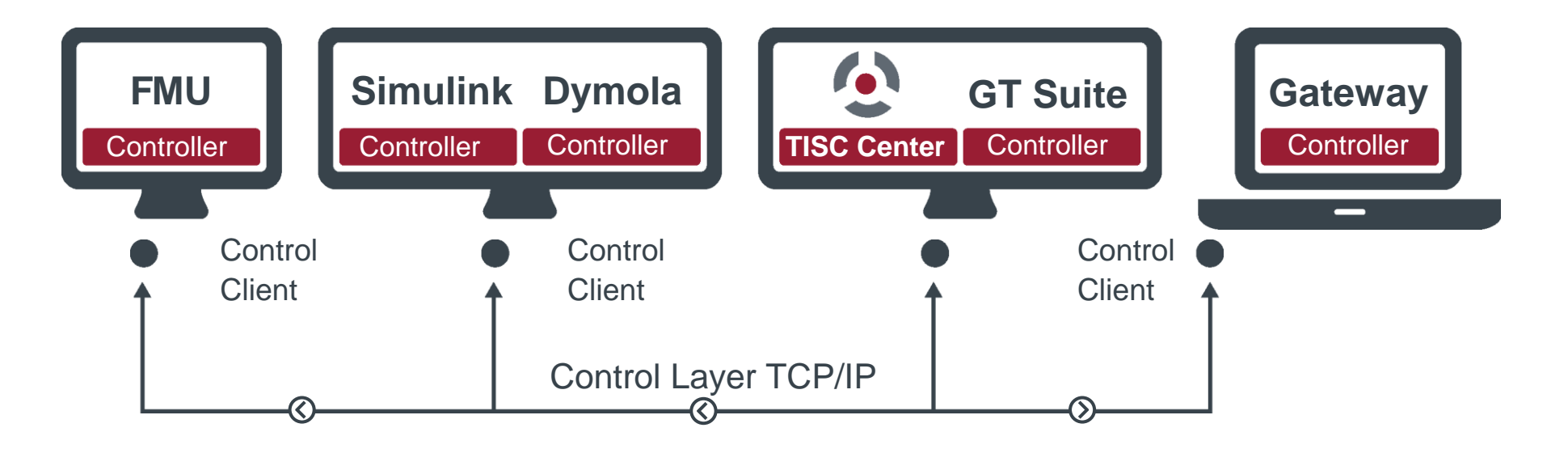

#### **Initialization**

- **TISC Center sends startup signals to Control Clients.**
- Control Clients start the controllers (remote execution clients) for each program which in turn open the models in their simulators.

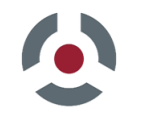

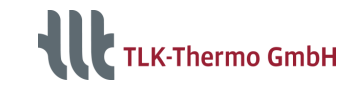

# **TISC – Communication Structure 3/4**

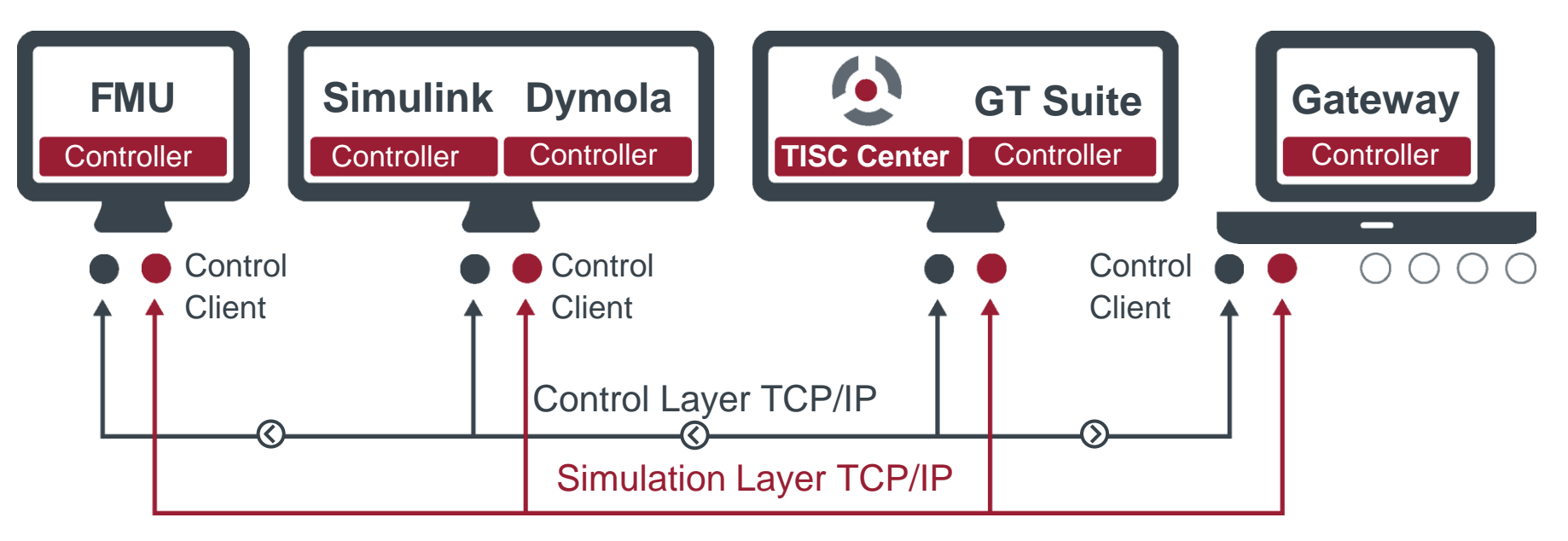

#### **Start Simulation**

■ Each simulator opens a connection to TISC Center via Simulation Layer to exchange simulation data.

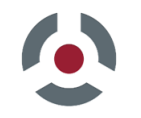

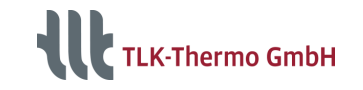

# **TISC – Communication Structure 4/4**

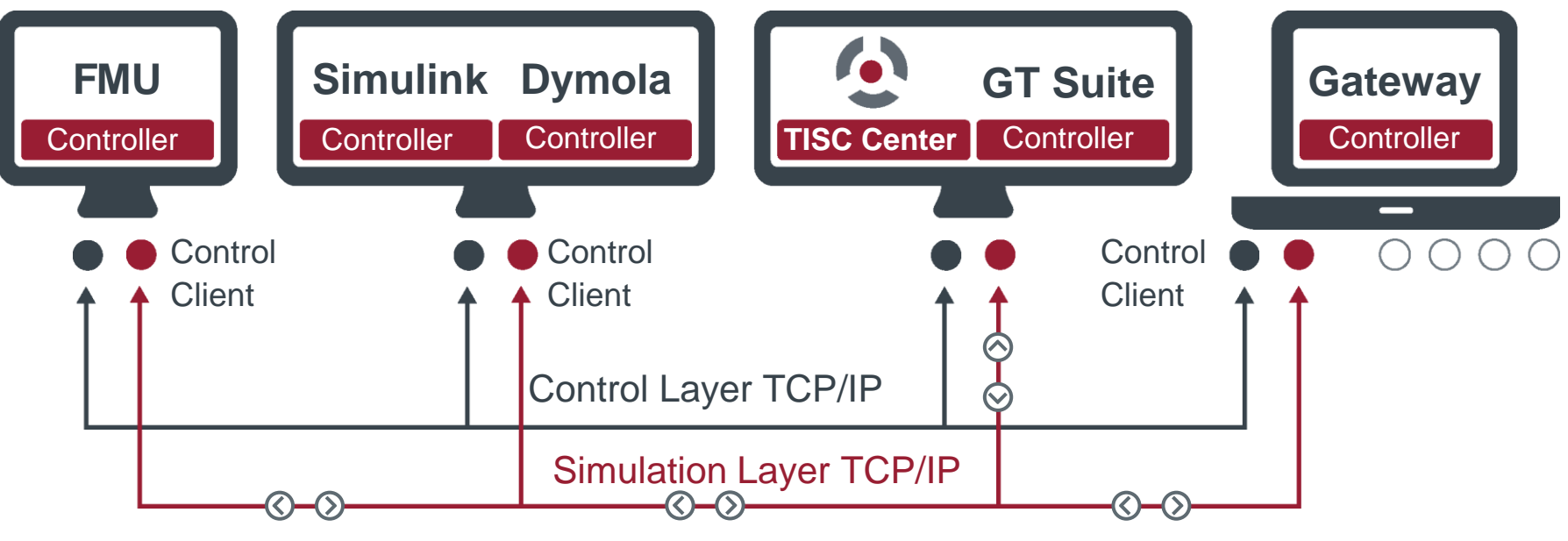

#### **Execute Simulation**

- Clients and TISC Center exchange computated results during simulation.
- When finished the simulation will be terminated through Control Layer and simulators closed by controllers.

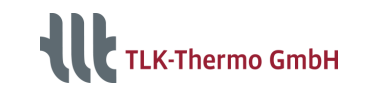

# **TISC-Center – Operating Process**

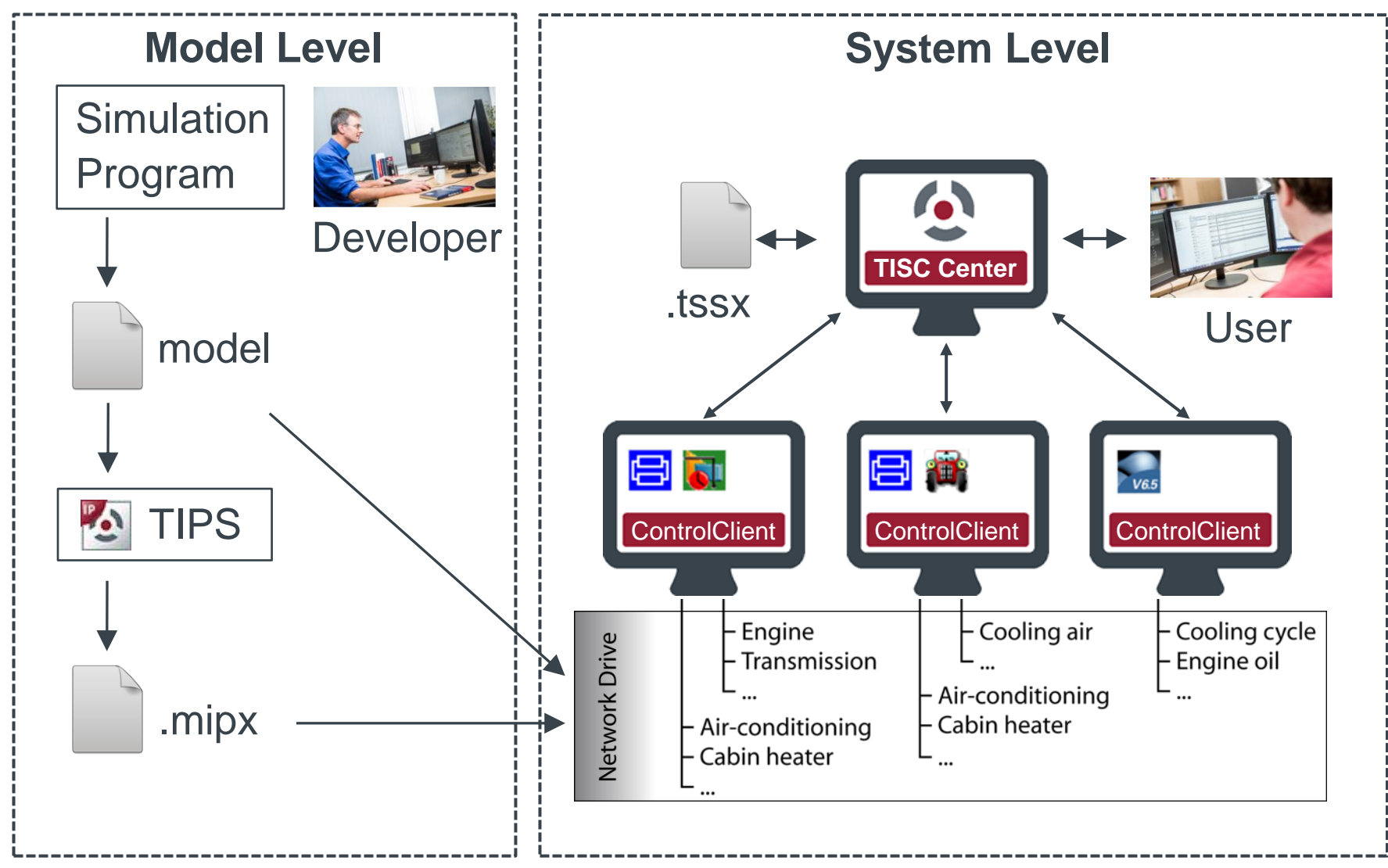

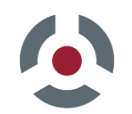

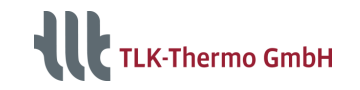

### **Hardware Interfaces**

**Connection of hardware and software**

### **Live data exchange for:**

- Test benches
- **E** HiL Systems (i.e. dSpace)
- Control systems (i.e. PLC)
- Measurement Software (i.e. CANape, LabVIEW)

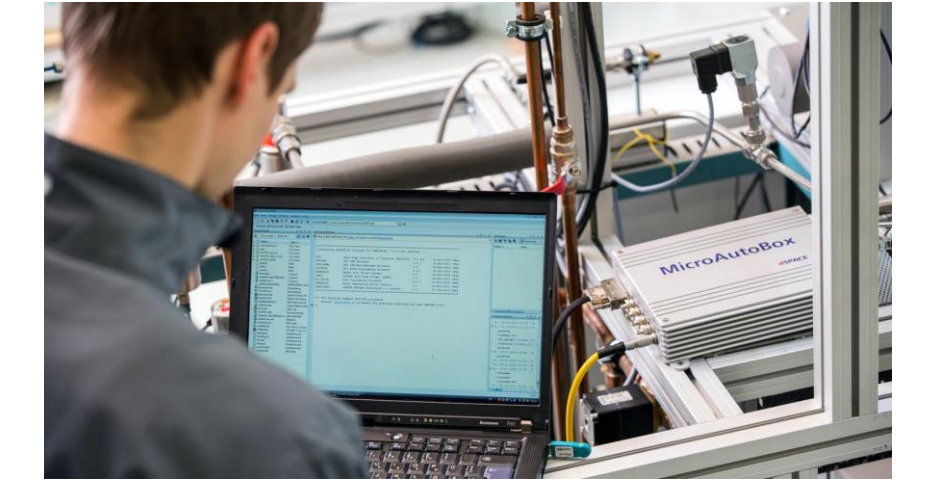

- Gateway/Controller for several communication types like
	- SPSGateway (for example ET 200S) over LAN
	- CANGateway (for example Vector CANCase) over **CAN**
	- ASAMController (for example dSpace HIL API)

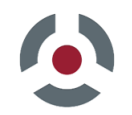

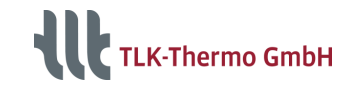

### **Hardware Interfaces**

**Connection of hardware and software**

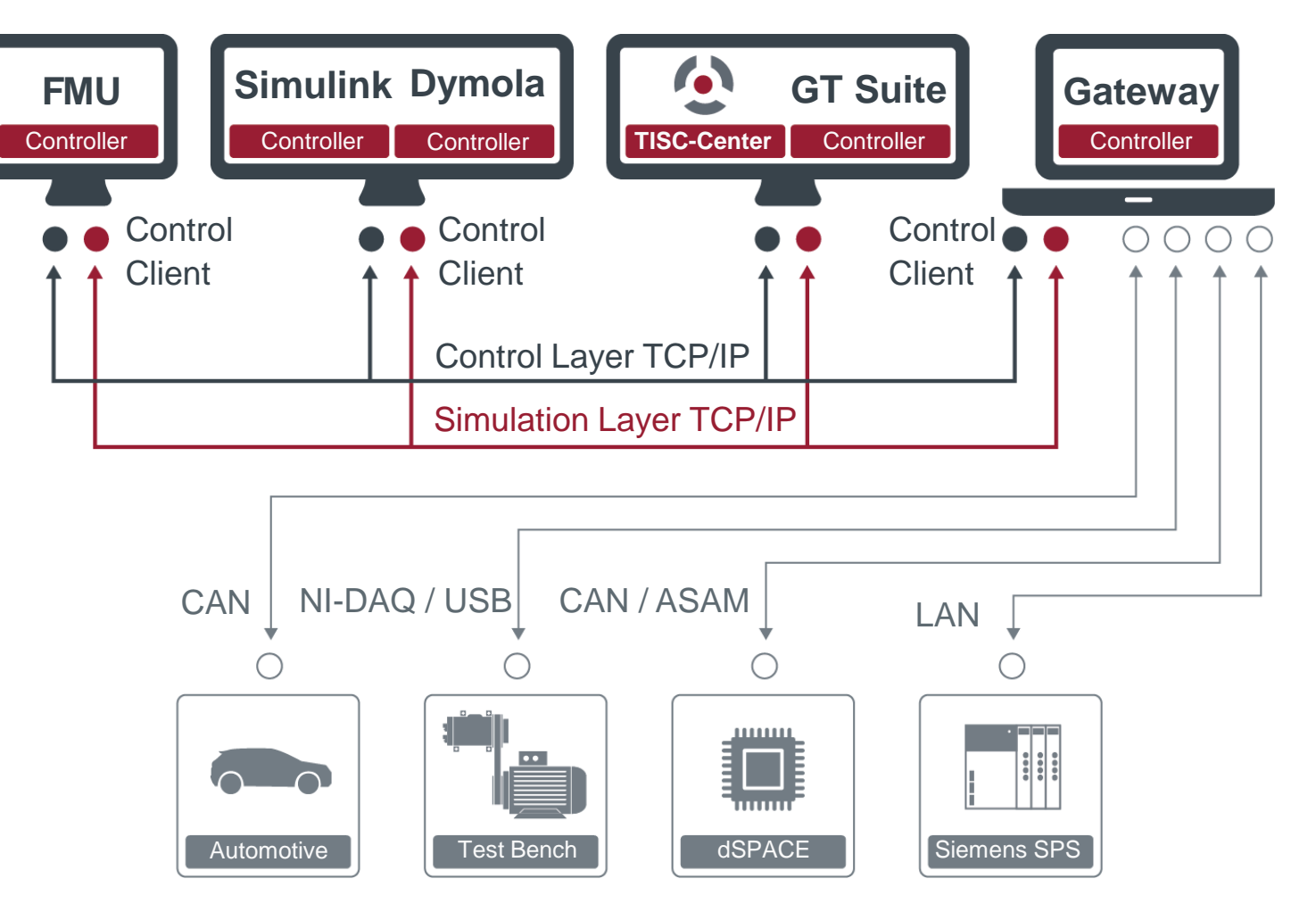

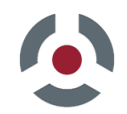

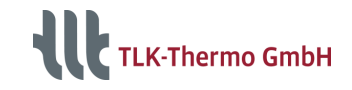

### **Advanced Features**

#### **Embedded TISC**

- Integrate different models into one application
- Master/Slave configuration
- No distributed computing on several computers

### **Source Code Interfaces**

- Call TISC functions direct in your source code
- Supported for C/C++, Java, Python and Fortran

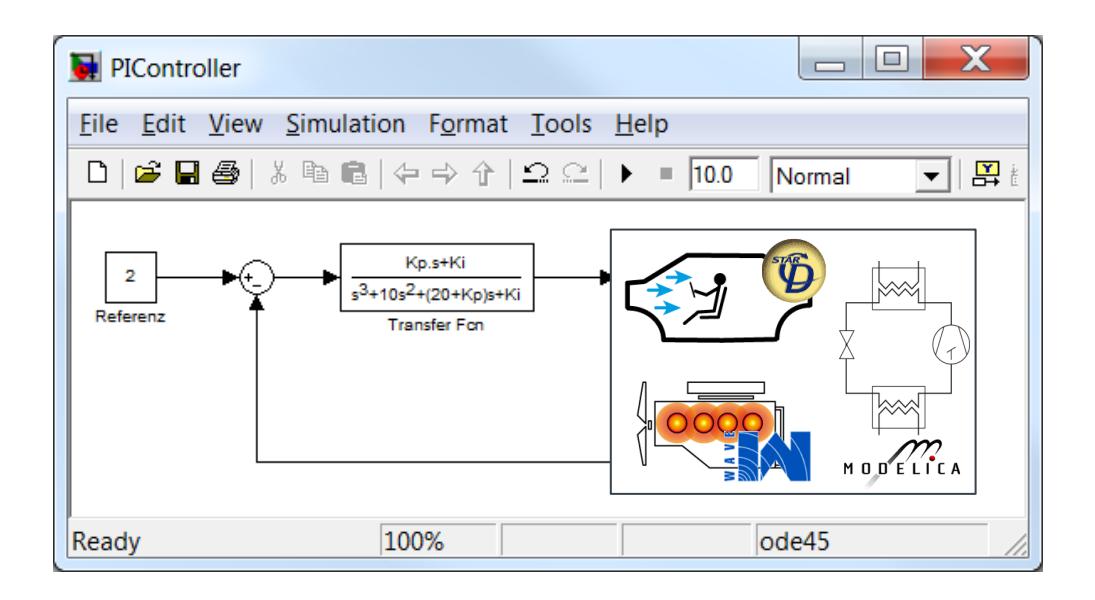

```
1 \Box#include "tiscslibc.h"
 \overline{2}#include <iostream>
 \overline{3}#include <sstream>
 \overline{A}5
   \existsint main () {
 6
 \overline{7}std::cout << "configure\n";
 8
          tiscConfigureClient("127.0.0.1", 2000, "TISClibc Tester", 2);
          tiscSetSyncRate(1000000);
 \mathbf{q}10
          std::cout << "sendVariable1\n";
11
          int sId1(tiscSendVariable("dValue", "Double")),
1213sId2(tiscSendVariable("iValue", "Integer")),
```
# **Thank you**

If you have any questions, please don't hesitate to contact us at tisc@tlk-thermo.com

Or your contact person **Hinnerk Fischer**

h.fischer@tlk-thermo.com

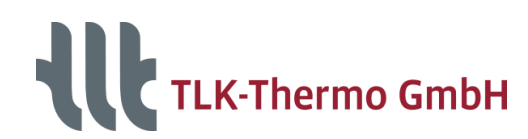

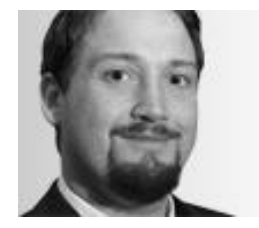

TLK-Thermo GmbH Rebenring 31 38106 Braunschweig [www.tlk-thermo.com](https://www.tlk-thermo.de/)

Tel.: +49/531/390 76 - 253Fax: +49/531/390 76 - 29